## **ESET Tech Center**

[Kennisbank](https://techcenter.eset.nl/nl/kb) > [Legacy](https://techcenter.eset.nl/nl/kb/legacy) > Legacy ESET Remote Administrator  $(6.x / 5.x / 4.x)$  $(6.x / 5.x / 4.x)$  $(6.x / 5.x / 4.x)$  >  $6.x$  > [How do](https://techcenter.eset.nl/nl/kb/articles/how-do-i-create-or-edit-firewall-rules-for-client-workstations-in-eset-remote-administrator-6-) [I create or edit firewall rules for client workstations in ESET Remote Administrator? \(6.x\)](https://techcenter.eset.nl/nl/kb/articles/how-do-i-create-or-edit-firewall-rules-for-client-workstations-in-eset-remote-administrator-6-)

How do I create or edit firewall rules for client workstations in ESET Remote Administrator? (6.x)

Ondersteuning | ESET Nederland - 2017-12-05 - [Reacties \(0\)](#page--1-0) - [6.x](https://techcenter.eset.nl/nl/kb/6-x)

https://support.eset.com/kb3718

#### **Issue**

Create, edit, or delete a firewall rule for client workstations running ESET Endpoint Security Create, edit, or delete firewall rules on individual client workstations

#### Solution

If you do not use ESET Remote Administrator to manage your network

[Perform these steps on individual client workstations](https://support.eset.com/kb3718/#manual).

Create or edit firewall rules in ESET Remote Administrator

### Permissions changes in ESET Remote administrator 6.5 and later

Before proceeding, please note important changes to user access rights and permissions in the latest versions of ESET Remote Administrator.

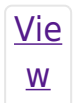

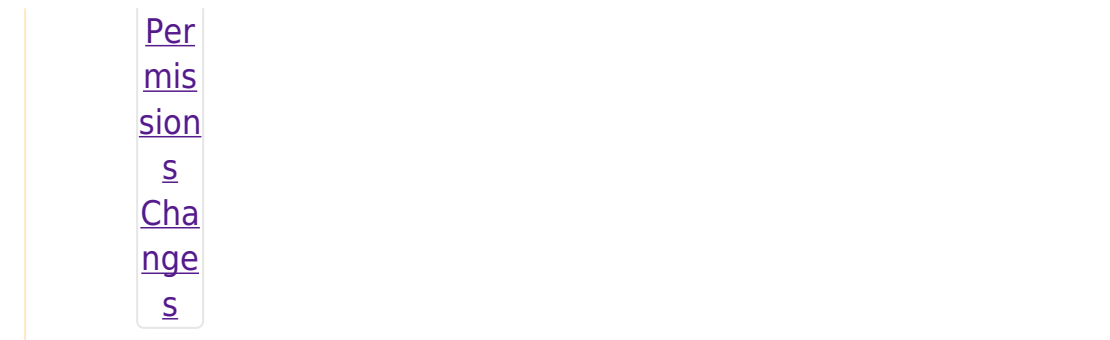

Vie  $\underline{\mathsf{W}}$ per  $mis$ sion  $\overline{\mathsf{S}}$ Onc  $\overline{e}$ the se per mis sion  $\mathsf{S}$ are  $\mathsf{in}$ plac  $e,$  $f$ oll  $\overline{\text{OW}}$ the ste ps bel ow.

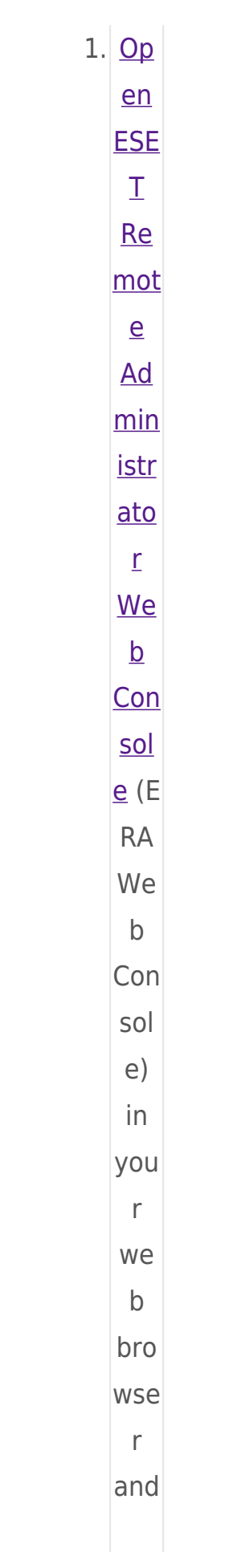

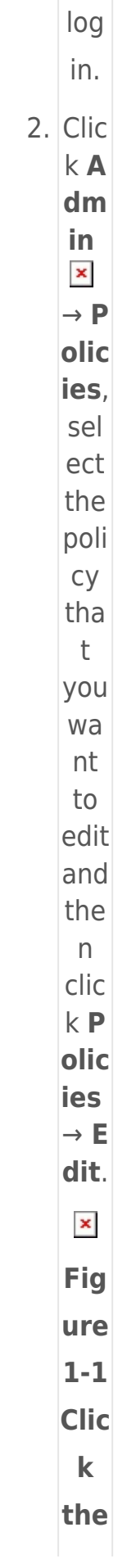

ima ge to vie  $\mathbf W$ lar ger  $\mathsf{in}$ ne  $\mathbf{W}$ win do  $\mathbf{W}$  $3.70$ app  $|y|$  a rule Exp and Se tti ng  $s \rightarrow$ Pe rso nal Fir ew all  $\rightarrow$  A  $dv$ anc ed and clic  $kE$ dit

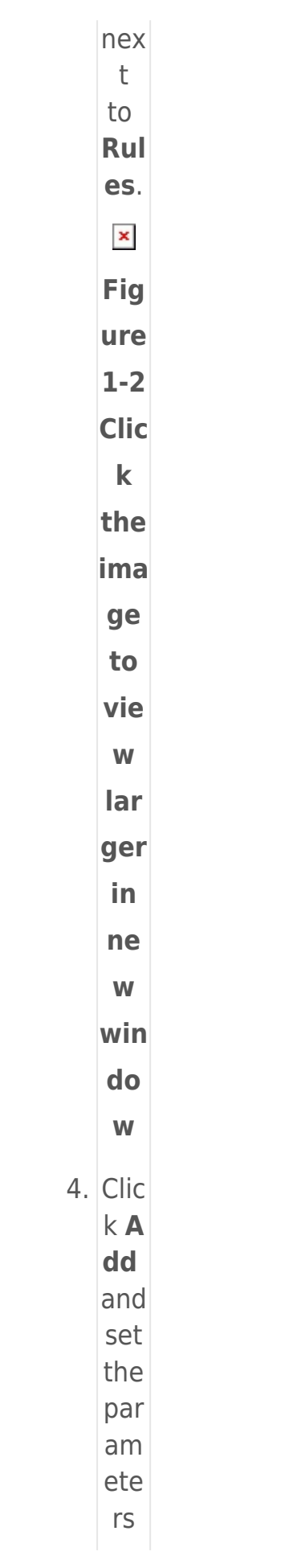

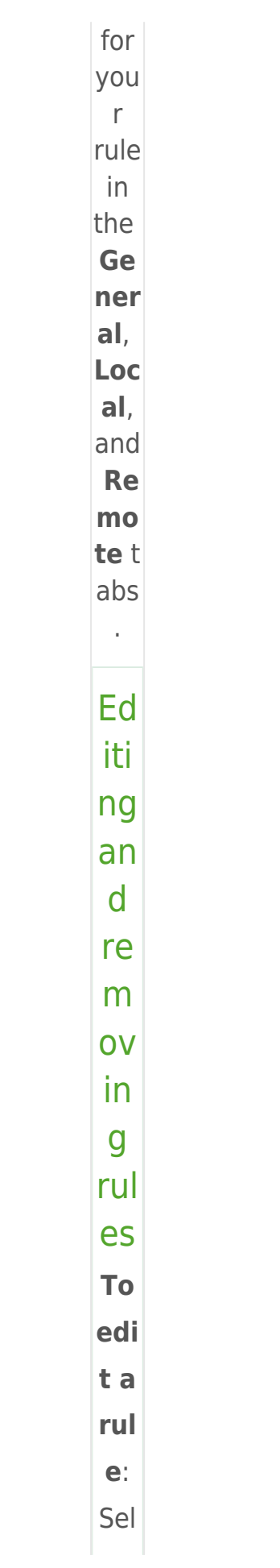

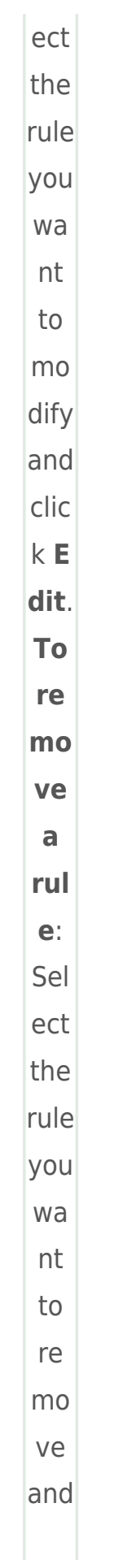

 $clic$  $kR$ em  $\overline{\mathbf{O}}$  $\mathbf{e}$ .  $\pmb{\mathsf{x}}$ Fig ure  $1 - 3$  $5.$  Set any  $CO$ mbi nati  $\circ$ n  $\circ$ f the foll owi ng par am ete  $rs$  $\mathsf{in}$ the Ge ner al t  $ab$  $to$ defi ne you  $\mathsf{r}$ new rule

 $\frac{1}{2}$  $\bullet$  Ty pe  $\mathsf{a}$  $na$ me for yo ur  $rul$  $\mathsf{e}% _{0}\left( \mathsf{e}\right)$ int  $\circ$ the  $\boldsymbol{\mathsf{N}}$ am e fi eld  $\hat{\mathcal{L}}$  $\cdot$  Sel ect **Bo** th,  $In$  $or$ Ou t fr om the Di rec tio n d rop  $\mathbb{R}^2$ dow  $n$ me nu.  $\cdot$  Sel ect

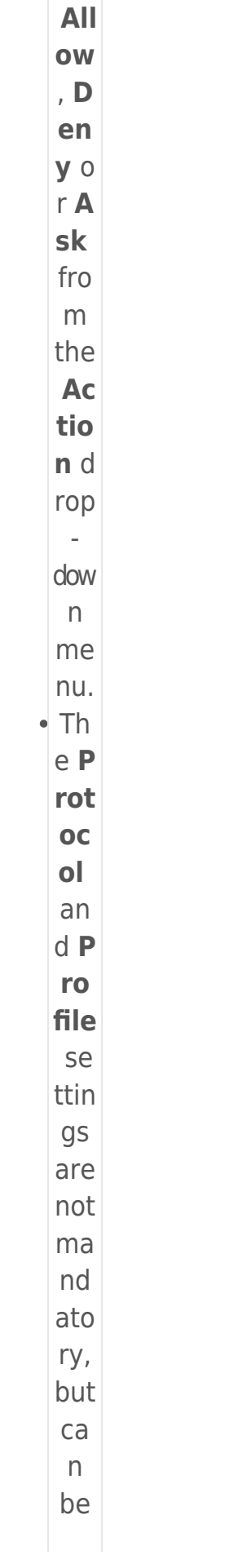

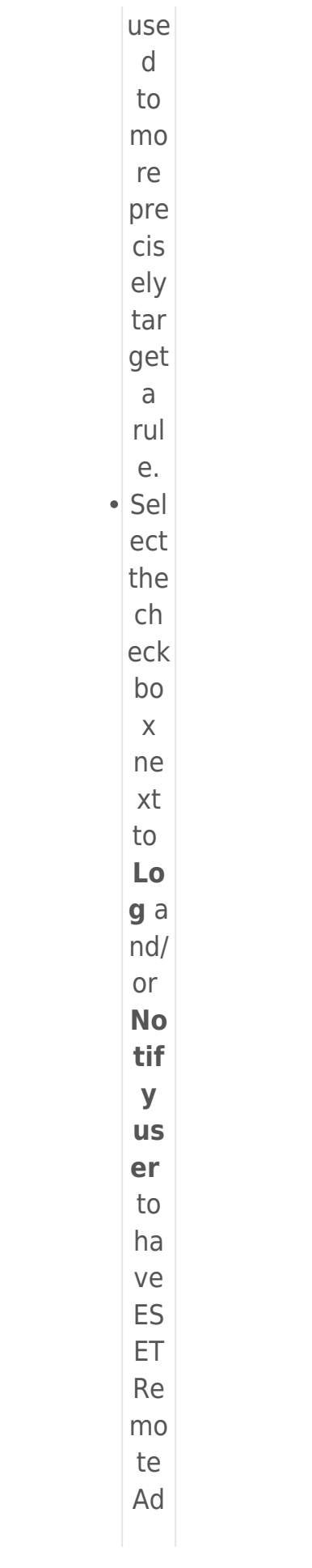

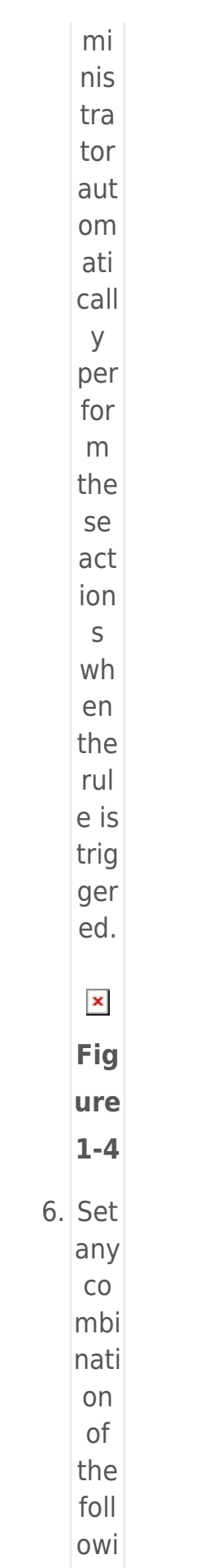

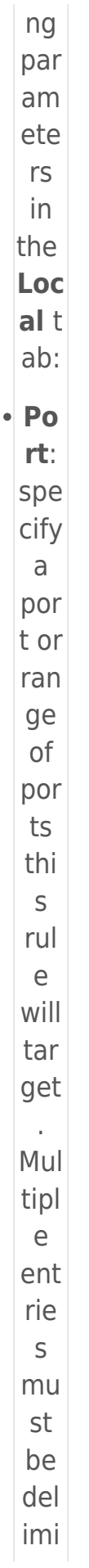

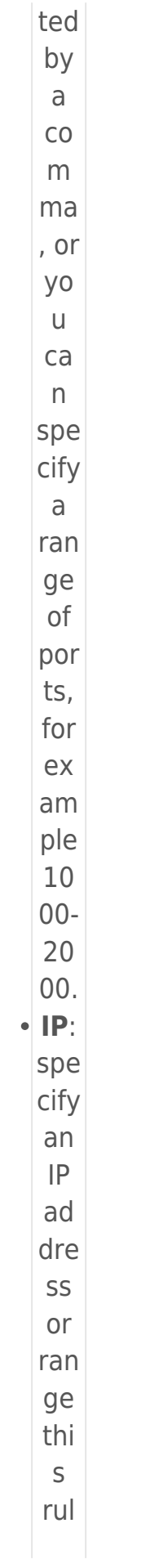

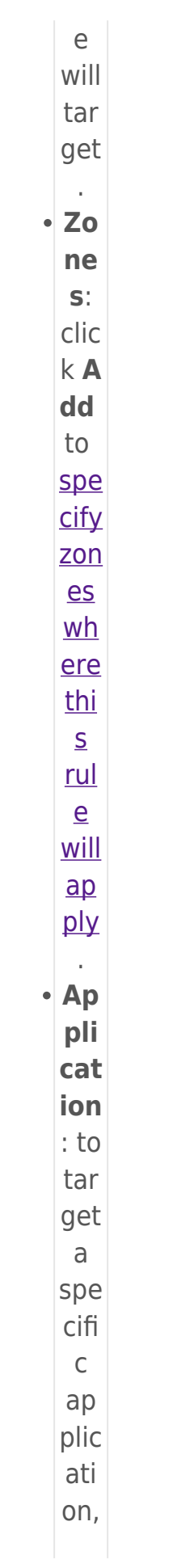

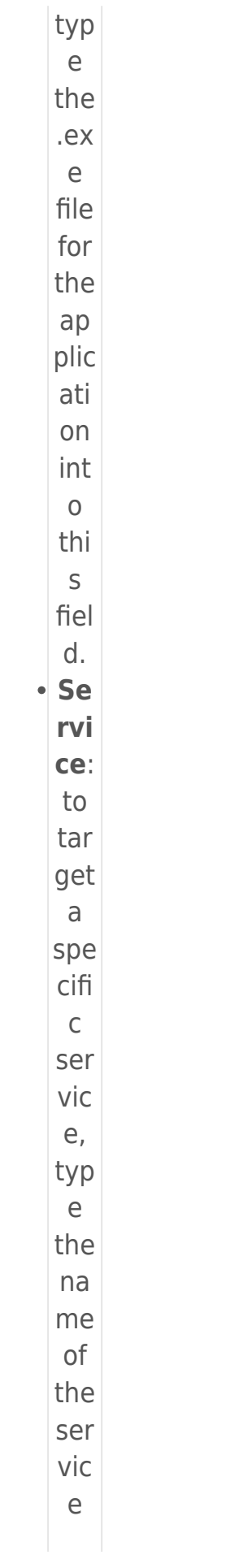

int  $\circ$ thi  $\mathsf{S}$ fiel d.  $\pmb{\times}$ Fig ure  $1-5$ 7. Set any  $CO$ mbi nati  $\circ$ n  $\circ$ f the  $f$ oll owi ng par am ete  $\mathsf{rs}$  $in$ the Re mo te t ab:  $\cdot$  Po  $rt:$ spe cify  $\mathsf{a}$ por t or

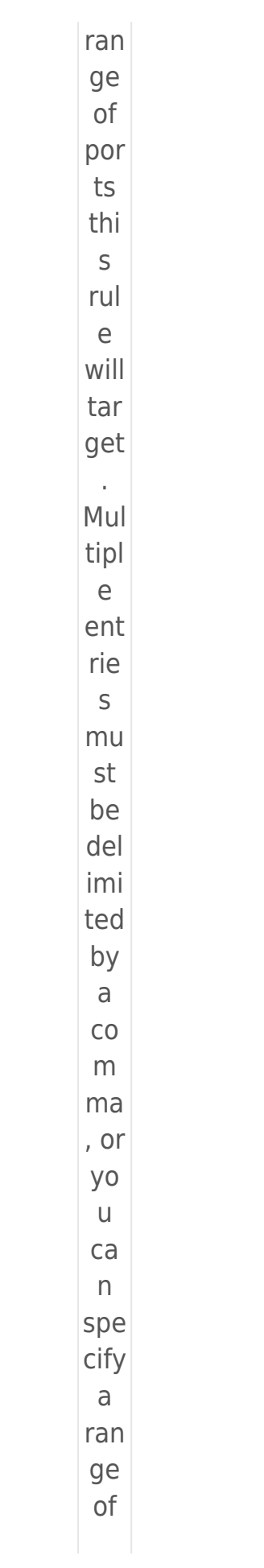

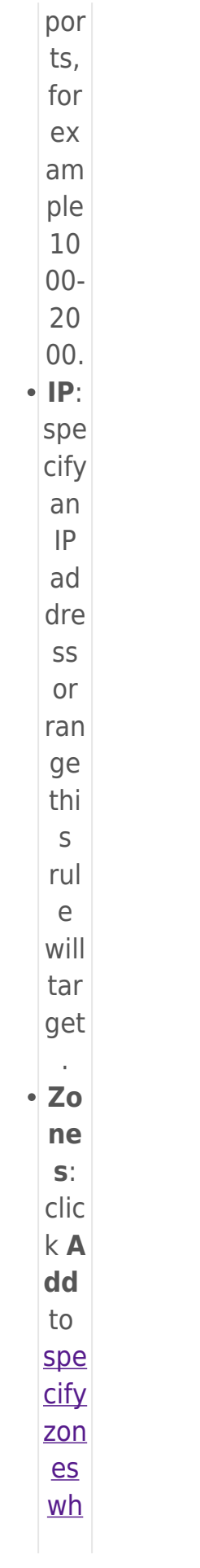

ere thi  $\overline{\mathsf{S}}$ <u>rul</u>  $\overline{e}$  $WIII$  $\overline{a}$  $\frac{p}{y}$  $\hat{\mathcal{L}}$  $\pmb{\times}$ Fig ure  $1-6$ 8. Wh en you are fini she  $\mathsf{d}$ ma kin  $\mathsf g$  $\overline{cha}$ nge s to rule par am ete rs, clic k O K. You  $\mathsf{r}$ new rule  $will$ 

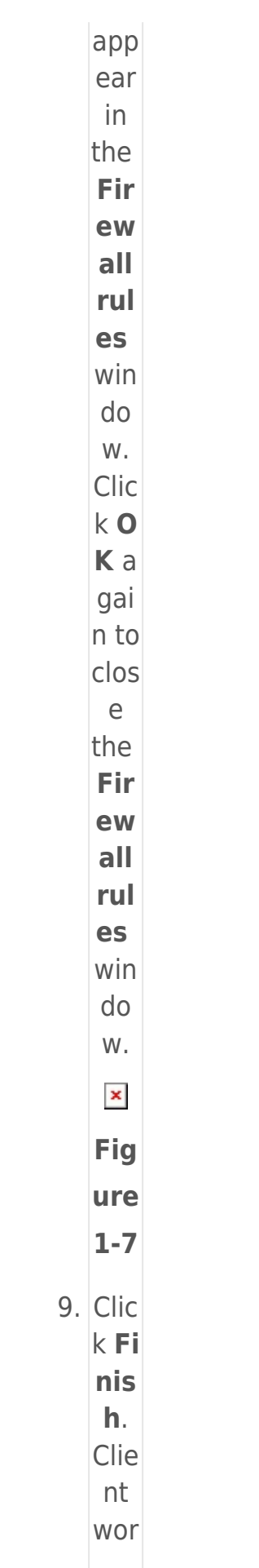

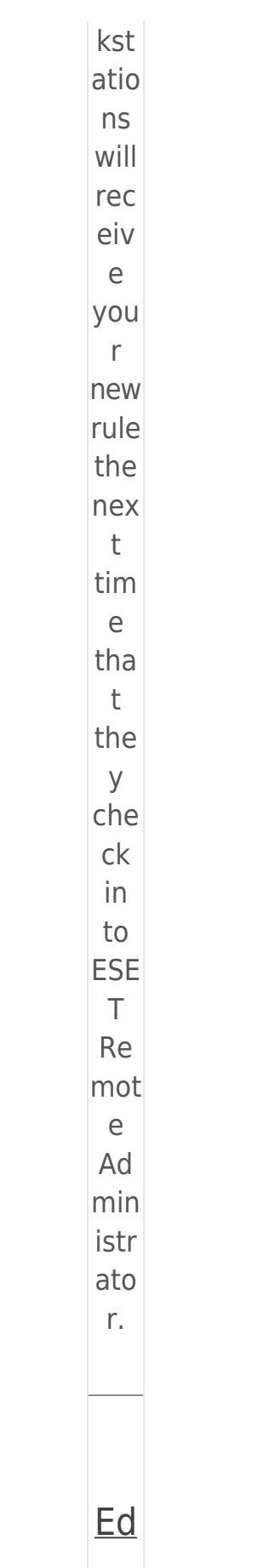

 $\dot{\mathbb{I}}$  $\frac{\text{fir}}{\text{f} + \text{f}}$  $ew$  $all$ </u>  $rul$  $\overline{es}$  $\overline{on}$  $\underline{\text{in}}$  $div$  $id$  $ual$ </u>  $\frac{c}{i}$  $en$ </u>  $\underline{\mathsf{t}}$  $WQ$  $rk\mathsf{s}$ tat  $ion$  $\overline{S}$  $1.$  Op  $en$ ESE  $\top$ End poi  $nt$ Sec urit y.  $\overline{Op}$  $en$ </u>

 $\overline{my}$ ESE  $\bar{\mathbb{I}}$  $\overline{\text{pro}}$  $du$  $\underline{\mathsf{t}}.$  $2.$  Pre SS the F5 key  ${\tt to}$  $acc$ ess Adv anc ed set up. Clic k Fi re wal I an  $\mathsf{d}$ the  $\overline{\phantom{a}}$ clic  $kE$ dit nex  $\bar{\text{t}}$ 

# $to$

- Rul
- es.

 $\pmb{\times}$ 

Fig

ure

- $2 1$
- 3. Clic

 $k$ **A** dd

and

set the

par

- $am$
- ete  $rs$

for

you

- $\mathsf{r}$ rule
- in
- the
- Ge ner
- $al,$

Loc

 $al,$ and

Re

mo

te t

abs  $\hat{\mathcal{A}}$ 

 $\pmb{\times}$ 

Fig

ure

 $2-2$ Ed iti ng  $an$  $\mathsf{d}$ re  $m$  $\overline{O}V$  $in$  $\overline{g}$ rul es **To** edi t a rul  $e$ : Sel ect the rule you wa  $nt$  $\mathsf{to}$  $m<sub>o</sub>$ dify and clic  $kE$ 

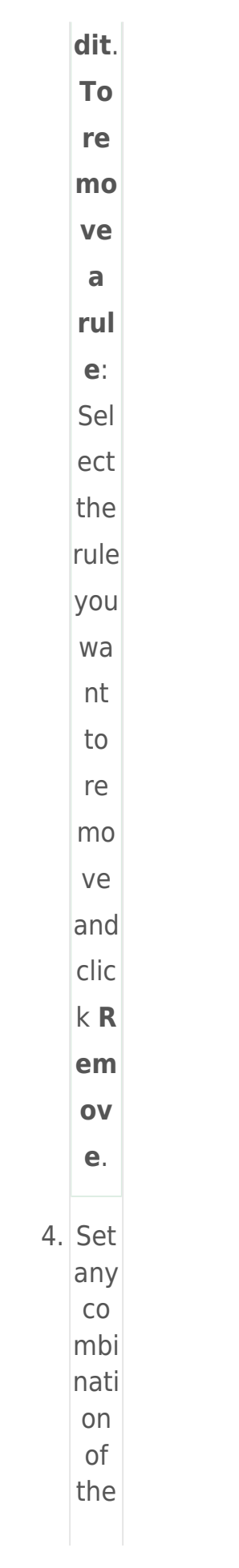

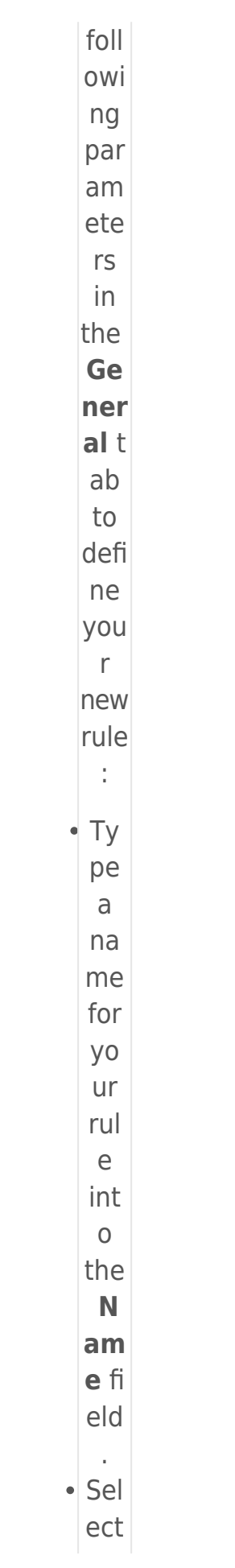

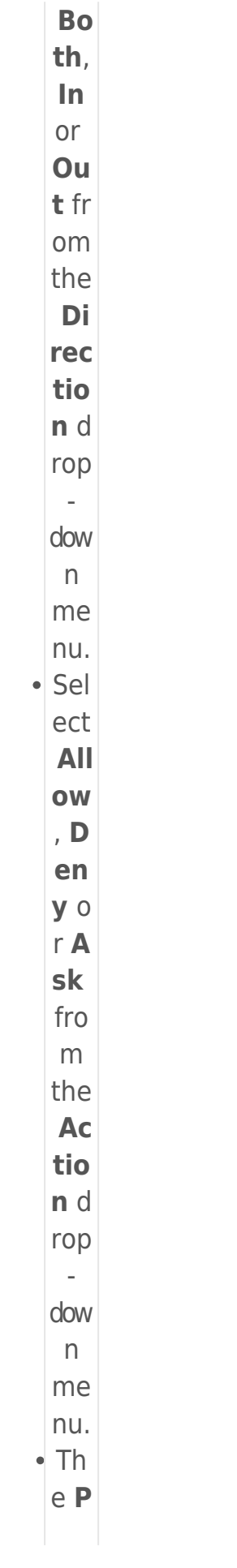

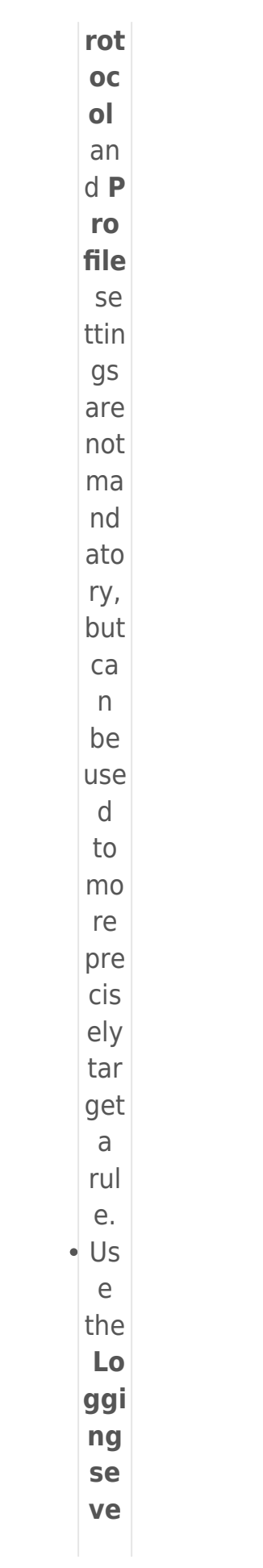

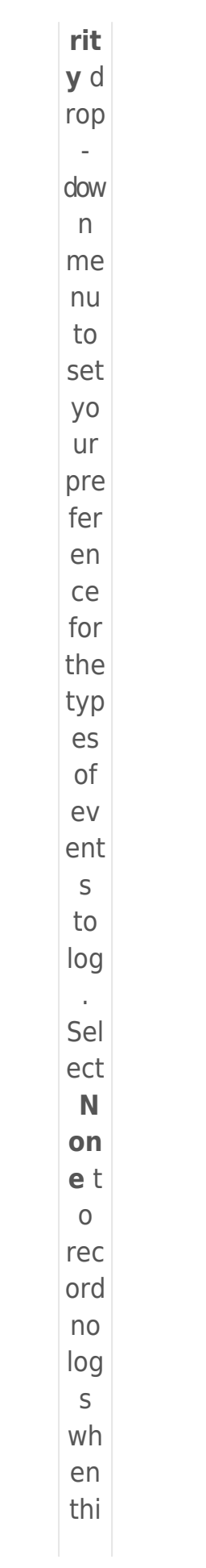

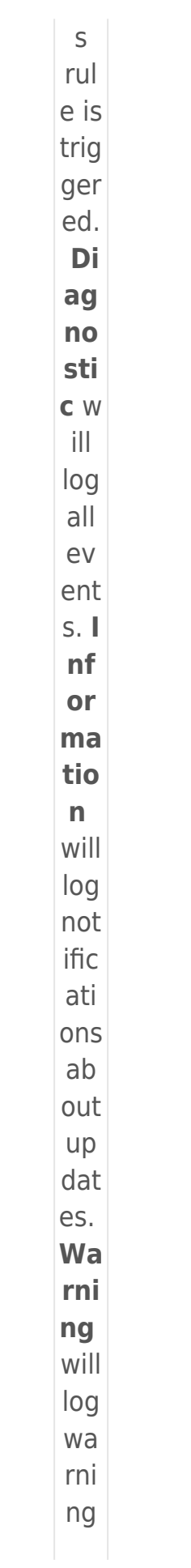

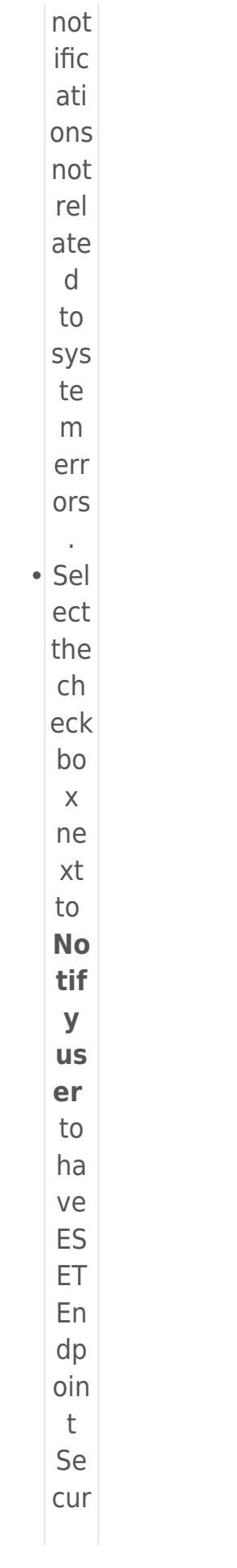

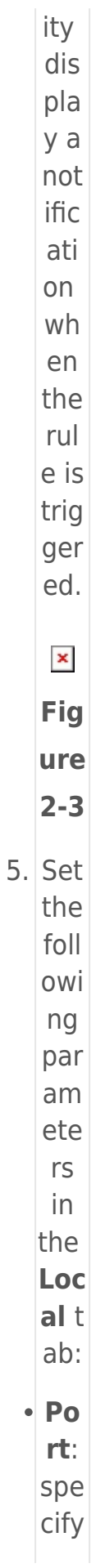

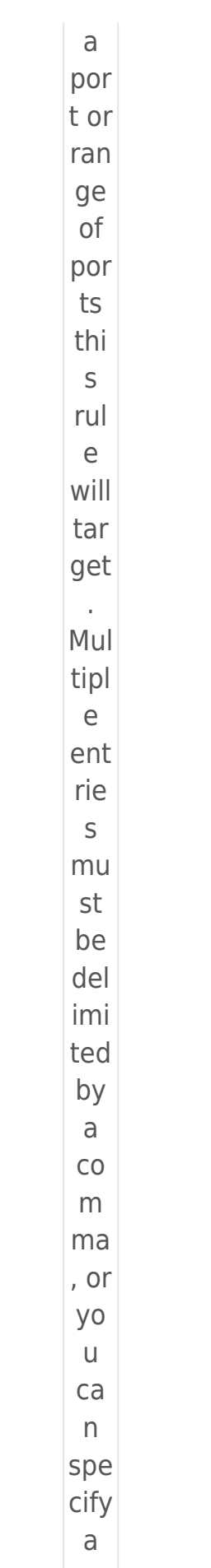

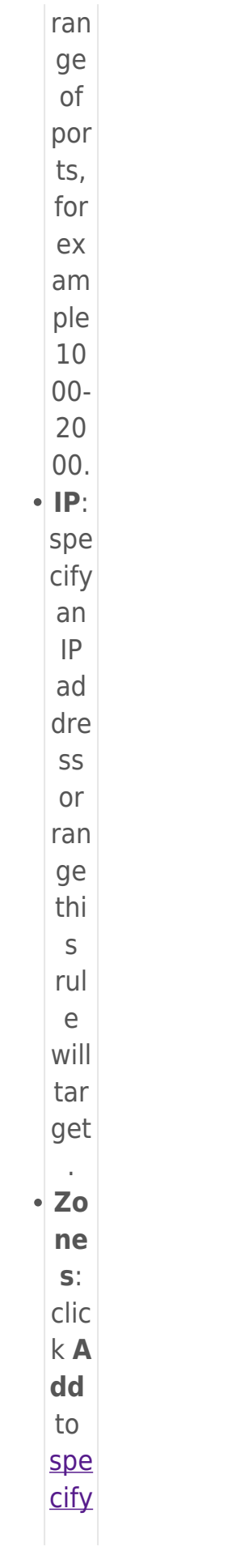

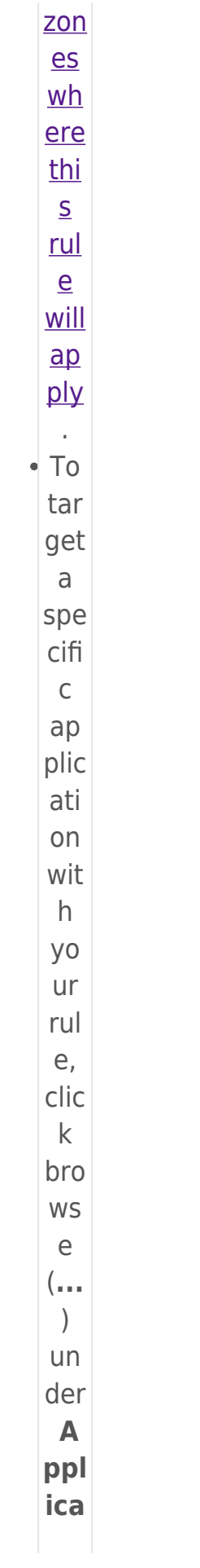

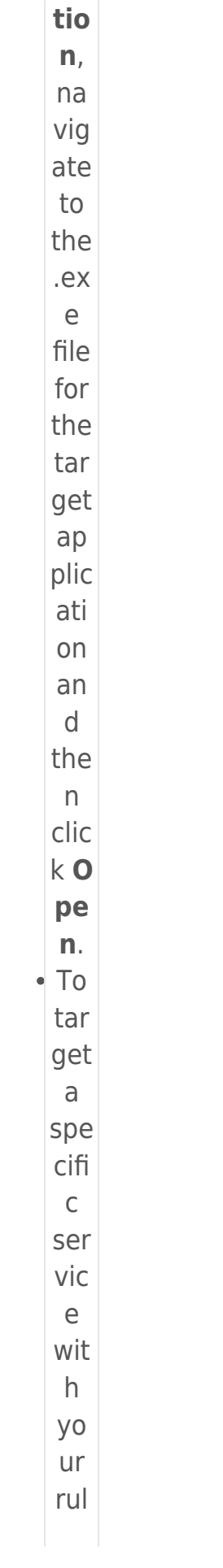

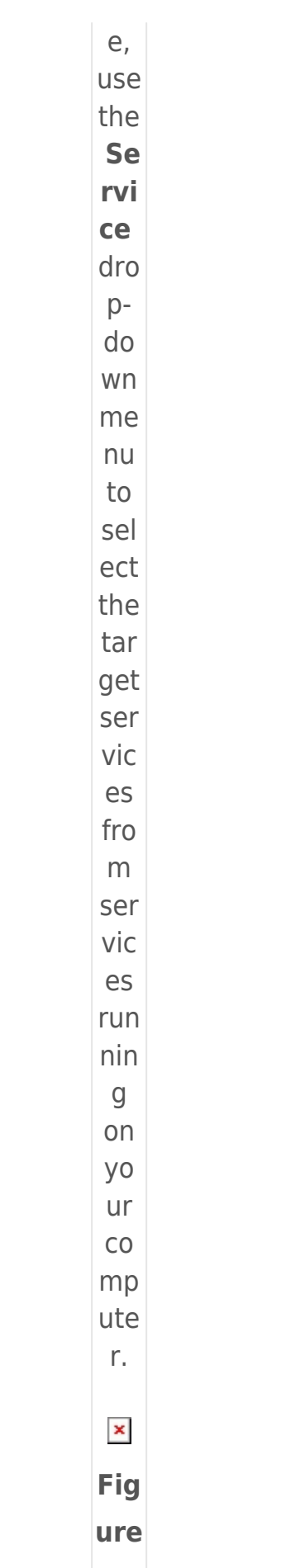

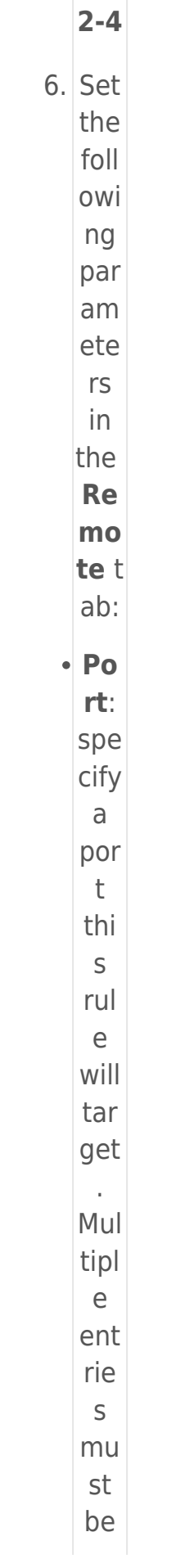

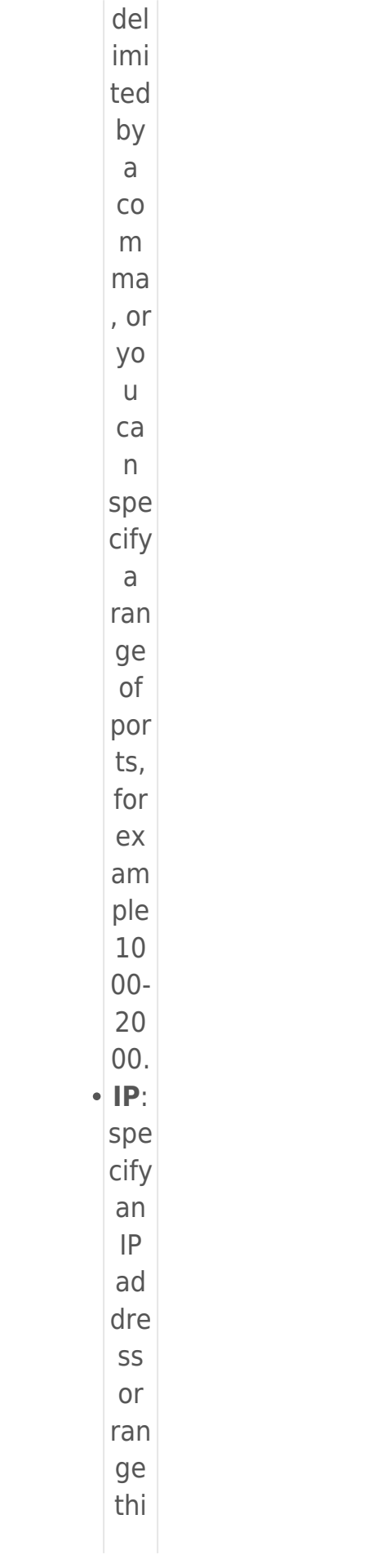

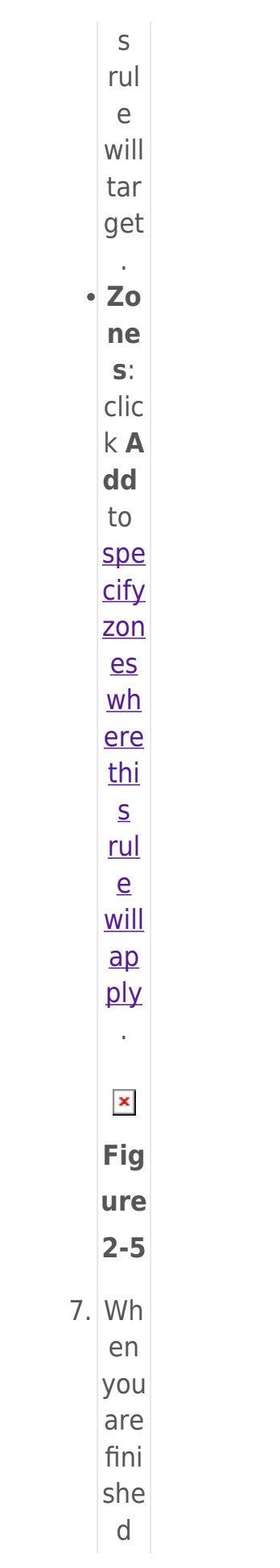

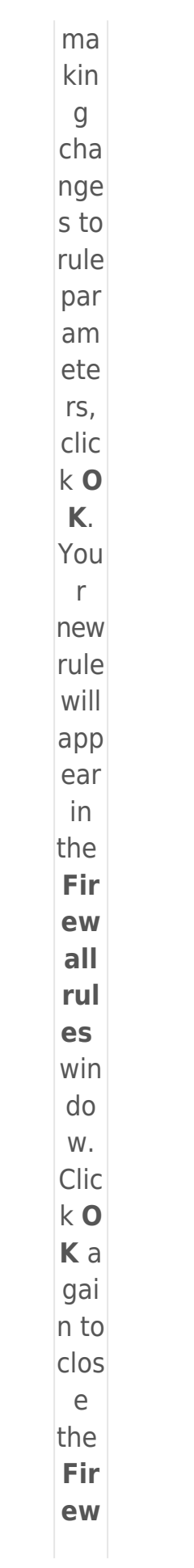

 $all$ rul es win do  $W.$  $\pmb{\mathsf{x}}$ Fig ure  $2 - 6$ 8. Clic  $k$ O Kt  $\circ$ sav  $\mathsf{e}% _{0}\left( \mathsf{e}\right)$ you  $\mathsf{r}$ cha nge  $\mathsf{S}$ and exit Adv anc ed set up. Clie nt wor kst atio  $ns$ will rec eiv  $\mathsf{e}% _{t}\left( t_{0}\right) \in\mathsf{e}_{t}$ you

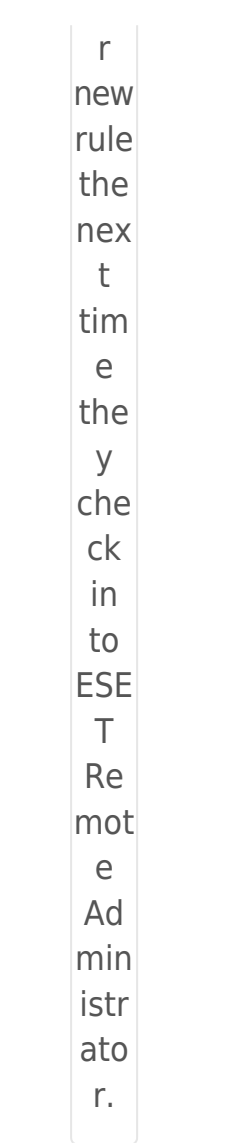

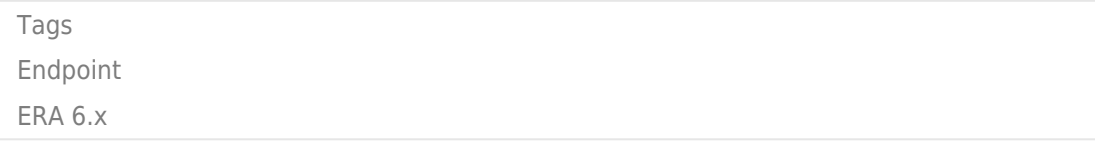